Mac Mini Boot Camp [Windows](http://documents.net-document.ru/to.php?q=Mac Mini Boot Camp Windows 7 Drivers) 7 Drivers >[>>>CLICK](http://documents.net-document.ru/to.php?q=Mac Mini Boot Camp Windows 7 Drivers) HERE<<<

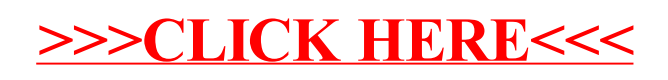